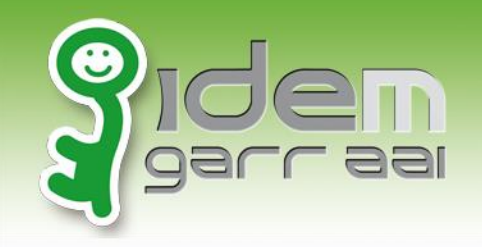

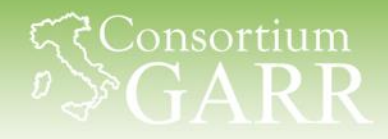

# **Raptor**

#### Analizzare l'uso delle Risorse Federate

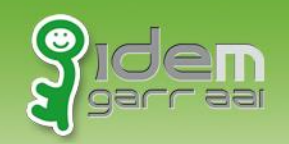

### **Raptor**

Raptor è un'applicazione che consente di raccogliere informazioni importanti circa l'uso che gli utenti di una Organizzazione fanno delle risorse federate.

L'impiego di Raptor consente agli amministratori degli Identity Provider Shibboleth di visualizzare quanto i loro utenti usino le risorse federate e, quindi, le loro Identità Digitali.

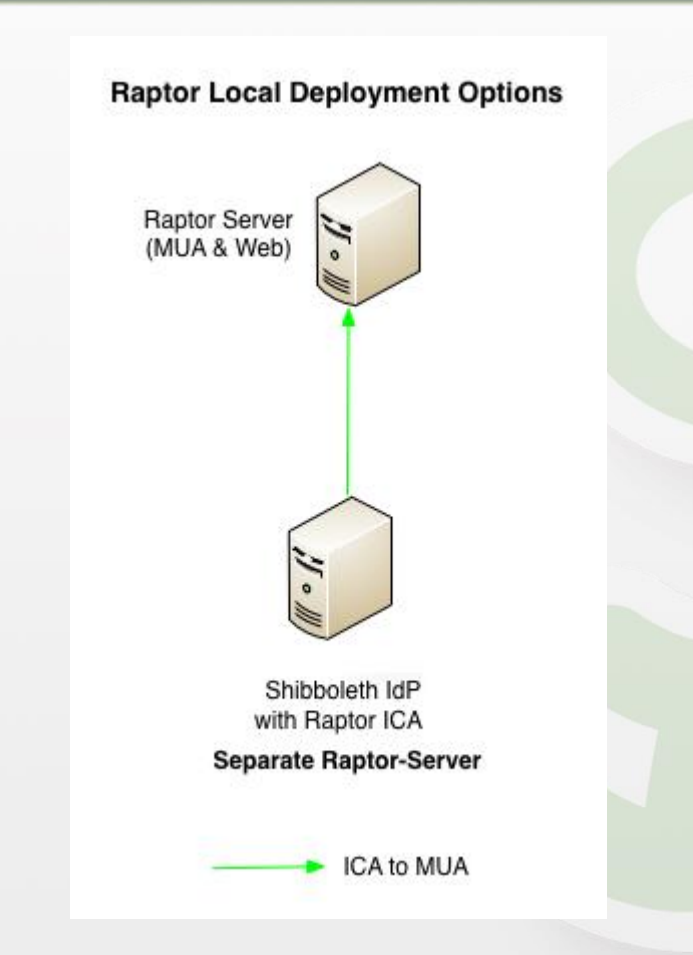

consortium?

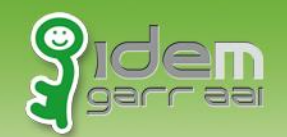

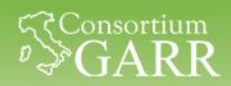

#### **Utilizzo delle Risorse Federate dagli Utenti**

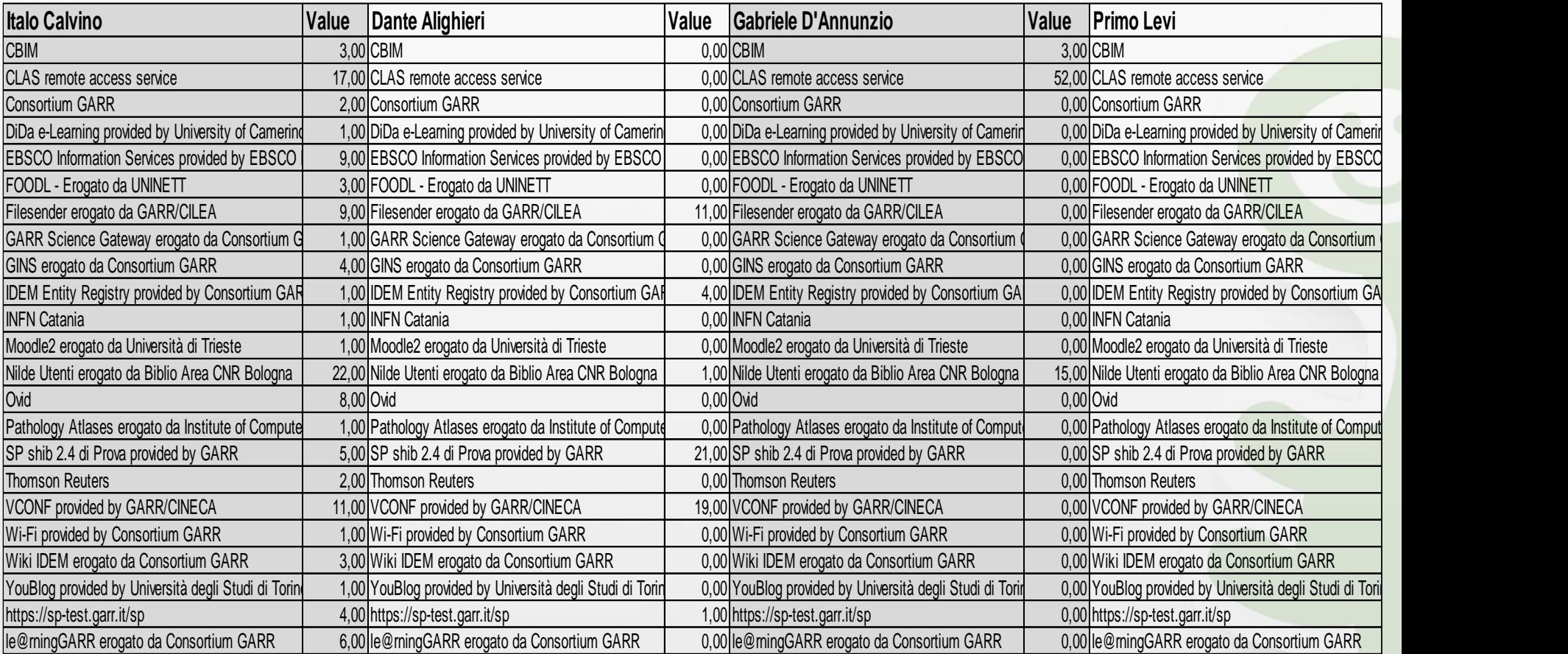

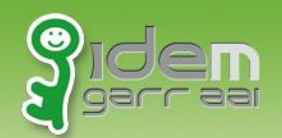

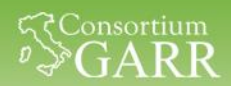

#### **Accessi eseguiti dagli utenti di una Organizzazione in uno specifico intervallo di tempo**

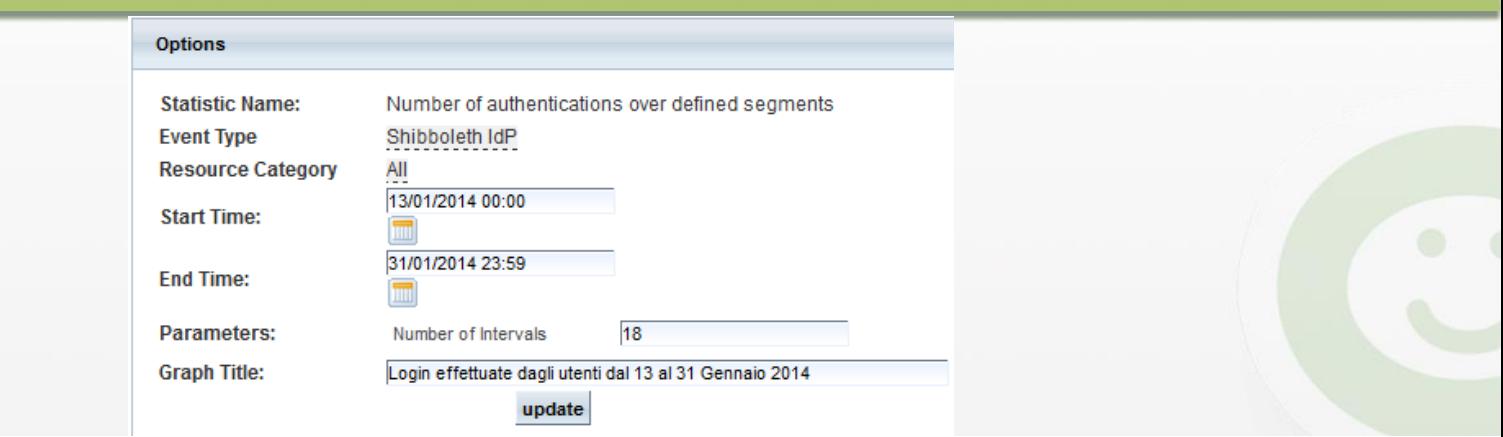

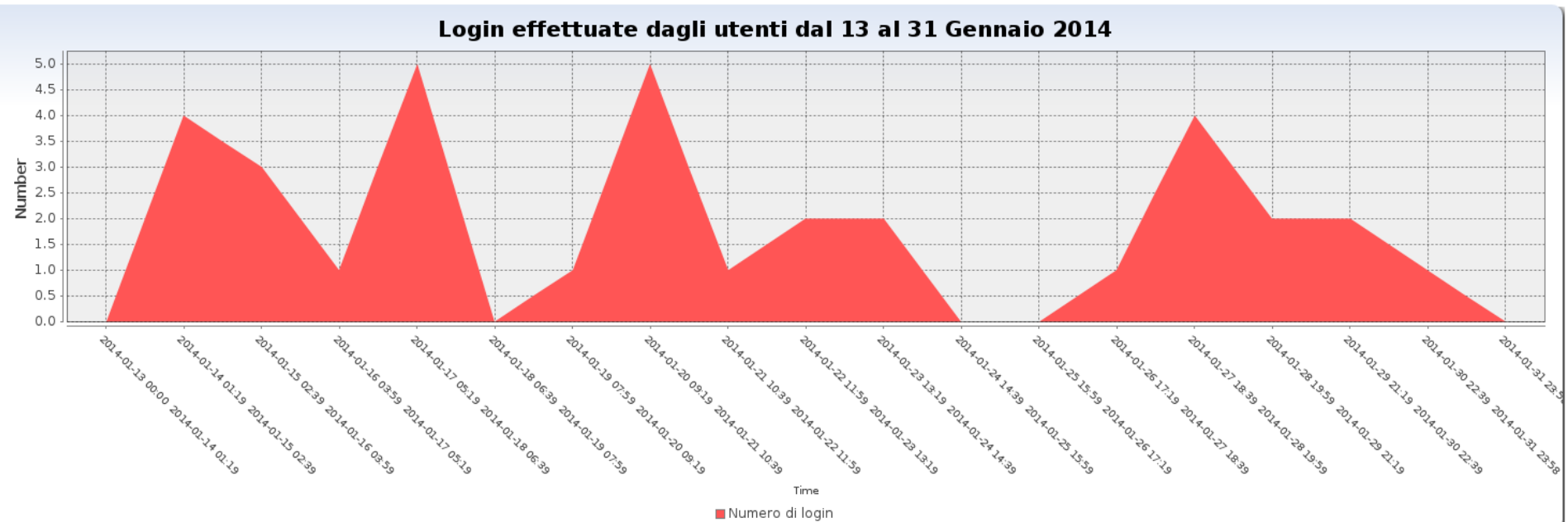

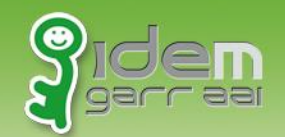

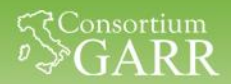

# **Estrazione degli utenti più attivi**

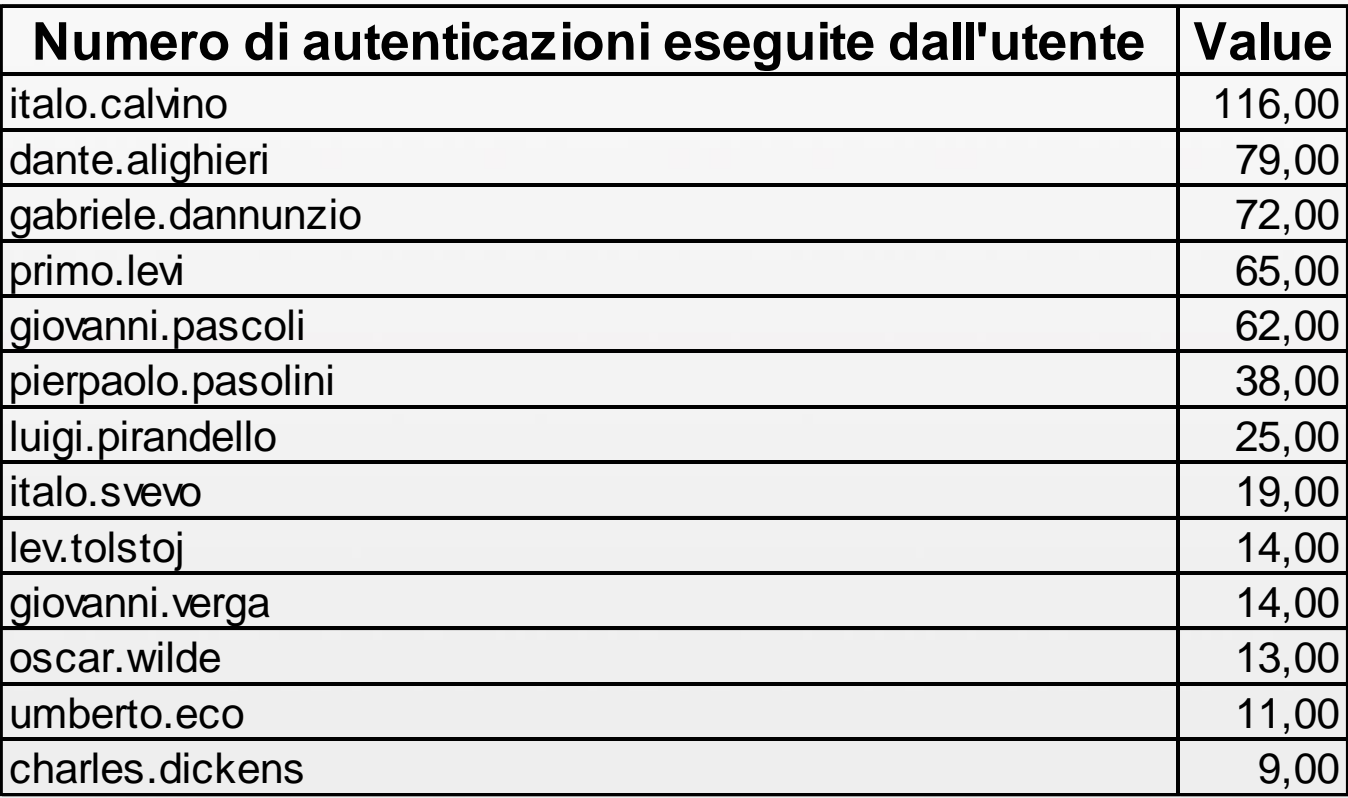

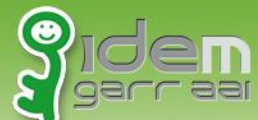

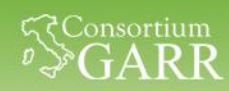

# **Utilizzo risorse federate per uno specifico dipartimento nel mese di Aprile**

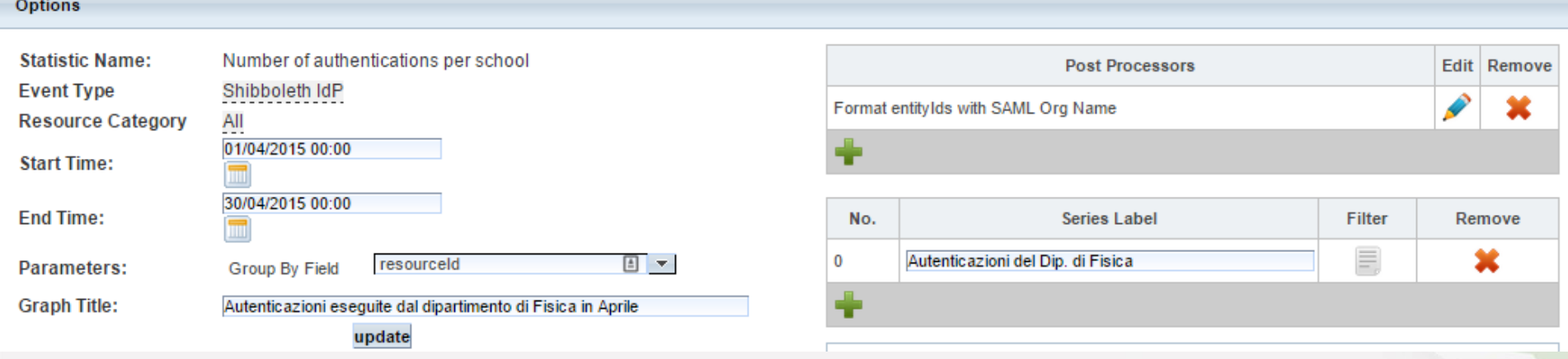

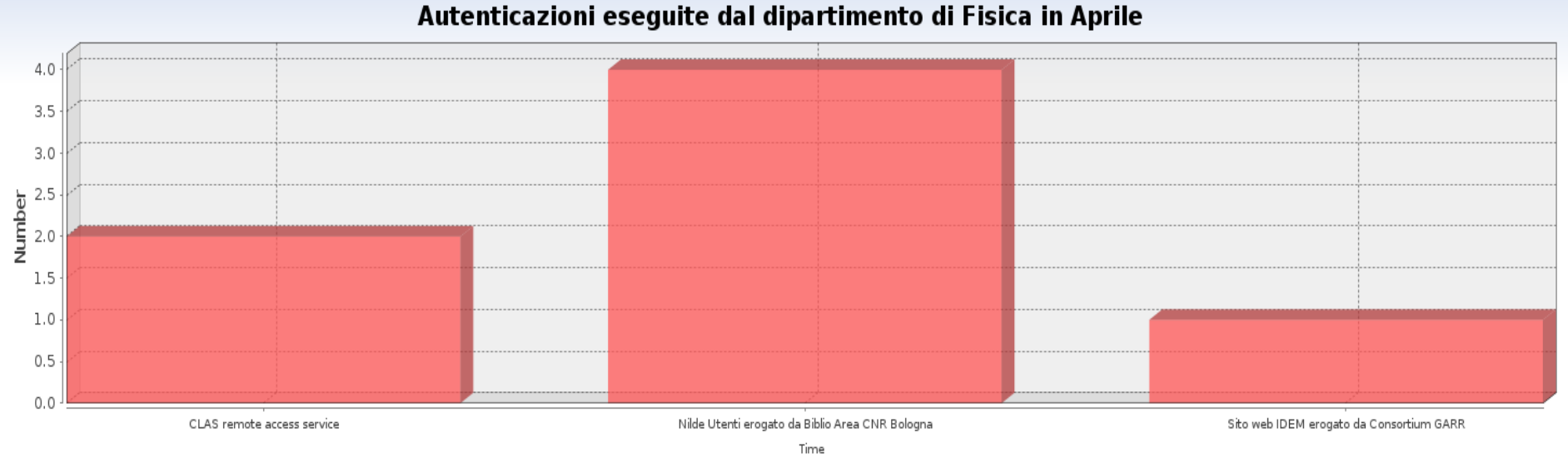

Autenticazioni del Dip. di Fisica

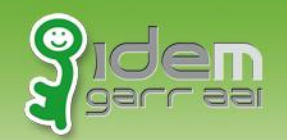

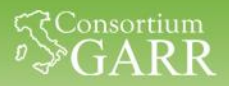

## **Link Utili**

1) Installare il proprio Raptor Server:

• HOWTO Install Raptor MUA+WEB

2) Installare il Raptor ICA su ciascun Shibboleth IdP di cui si vuole raccogliere statistiche sulle autenticazioni:

• HOWTO Install Raptor ICA

Pagina Principale del progetto Raptor:

• <https://iam.cf.ac.uk/trac/RAPTOR>

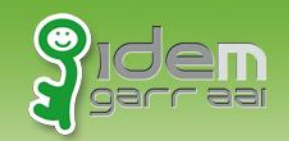

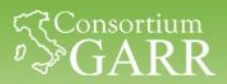

## **Grazie!**

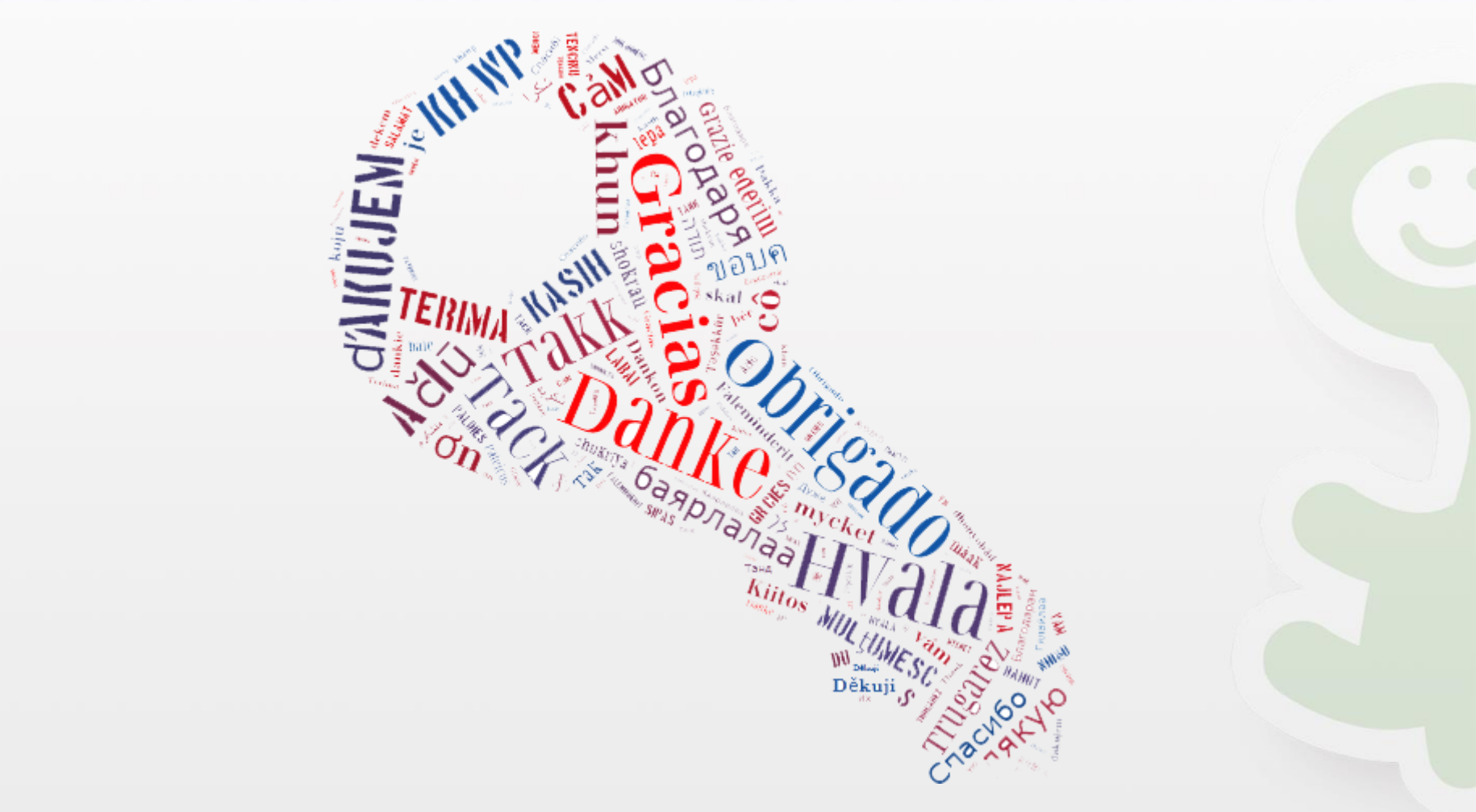